## Fehlersuchbild für Erwachsene

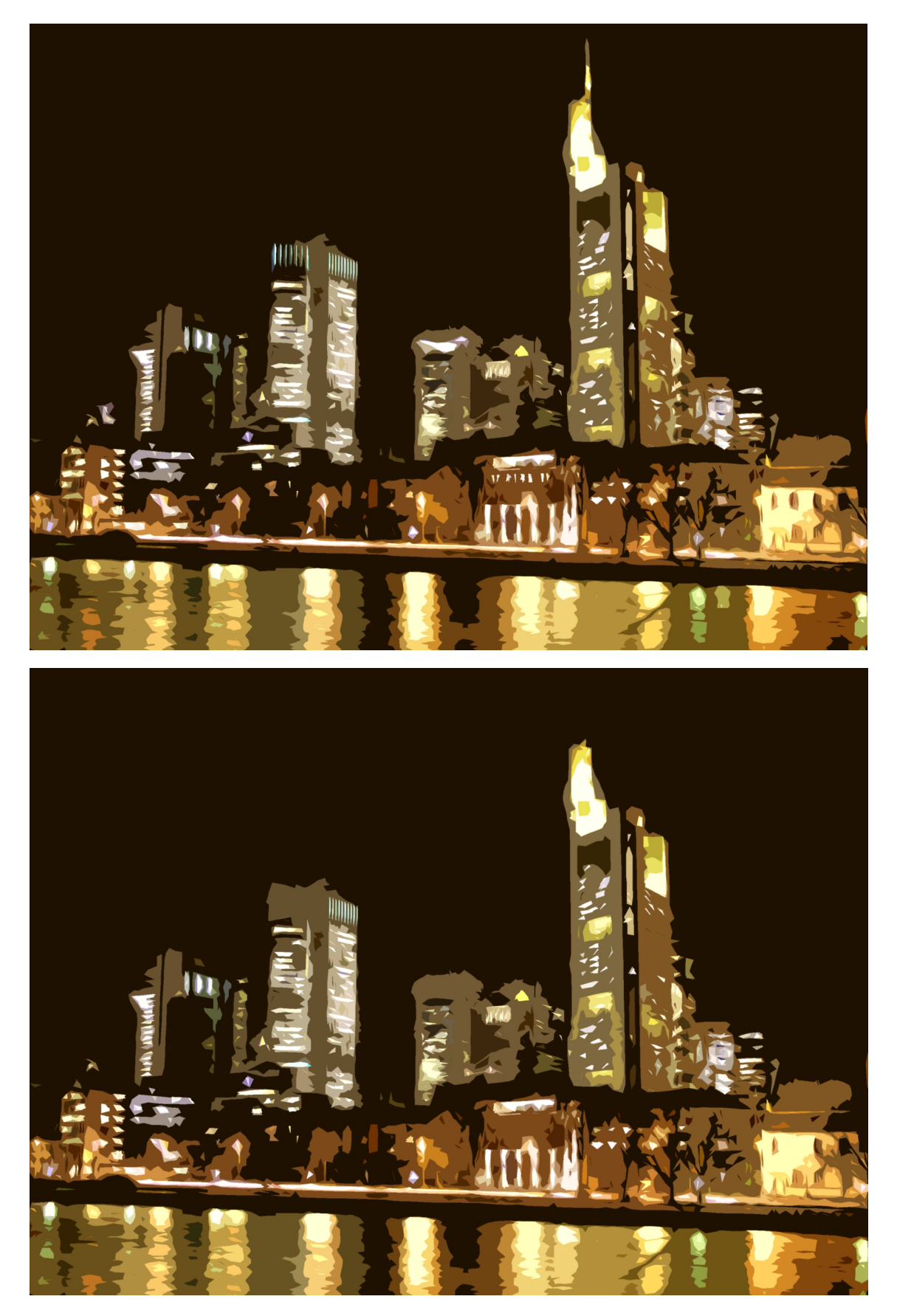

Im unteren Bild haben sich 10 Fehler eingeschlichen. Vergleichen Sie die beiden Darstellungen und kreise Sie die Fehler im unteren Foto ein.

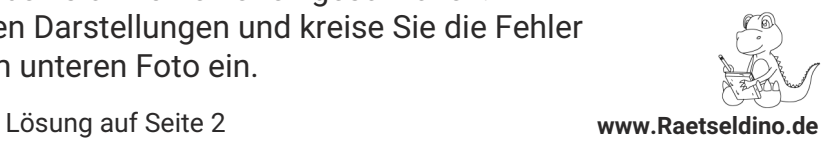

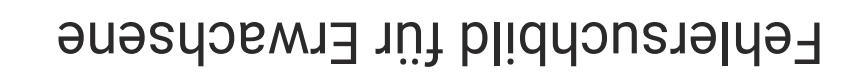

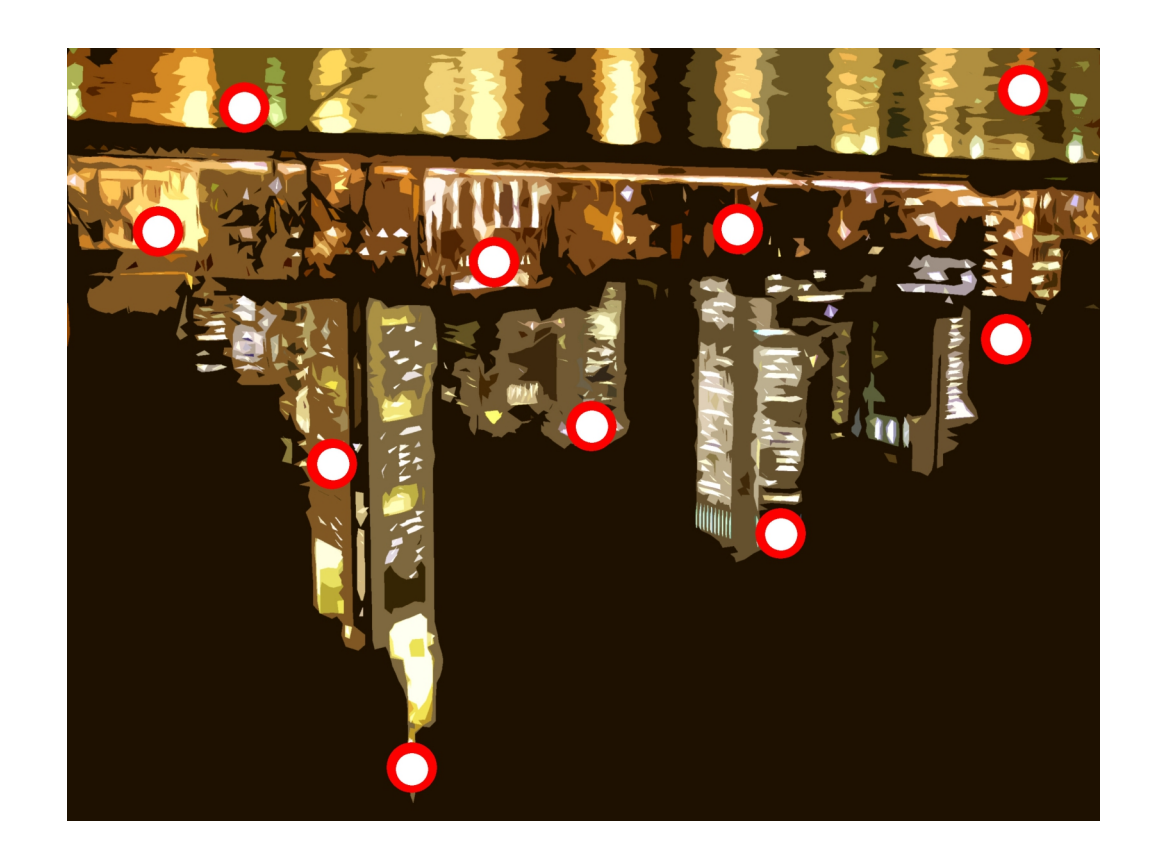

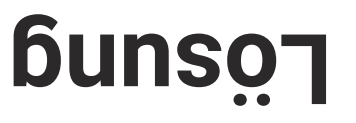

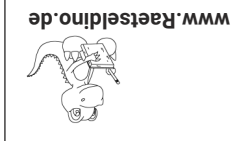